# 双向 **PCS** 设备 **RS-485** 通信协议

协议修订记录

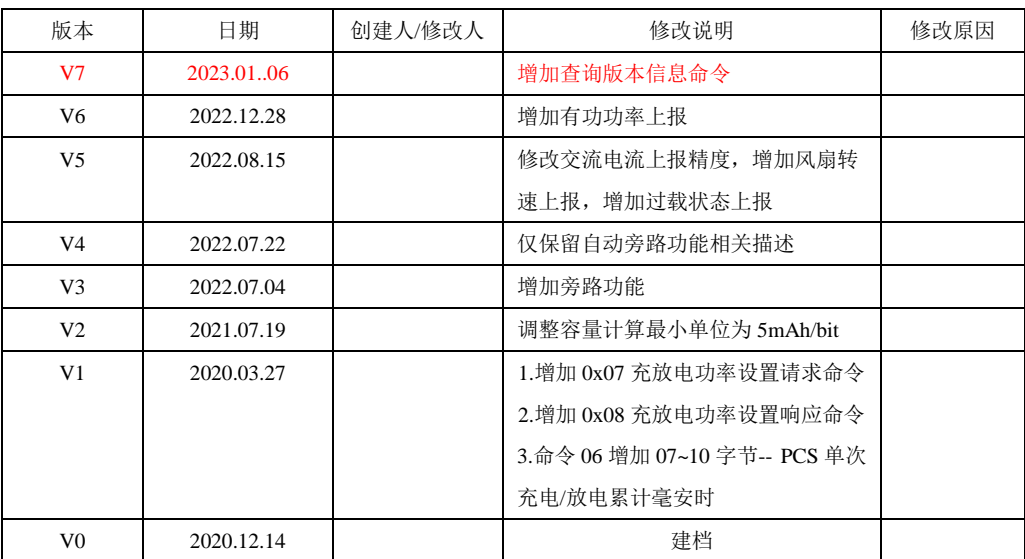

#### 一、协议简介:

本协议通过 RS485 通信接口与主机进行通信连接和命令交互,采用主从应答的方式实现多机互联通信 的功能,在进行设置操作时,由主机向指定从机发出数据设置请求,将主机发送的数据设置到指定的从机 中,在非广播模式下进行设置操作,从机将会将设置是否出错的状态结果回复给主机。若在广播模式下进 行设置操作,从机不会向主机回复数据;在进行查询操作时,由主机向指定从机发出数据查询请求,从机 收到请求后将特定的数据回复给主机。

# 二、通信格式和速率:

- 开始位:1
- > 数据位: 8
- 奇偶校验位:无
- > 停止位: 1

通信波特率为 9600Bps, 主机两次发送请求数据帧的最小时间间隔不得小于 25ms。

#### 三、通信地址:

通信地址的有效范围从 0 ~ 31, 每个模块设置为不同的地址, 其中地址 0 作为广播地址保留, 非广播 模式下的通信地址范围为 1~31, 其他数值为无效地址, 不能进行正常数据通信和交互。

注:下述所做的协议阐述若无特殊指明都是针对非广播模式的。

## 四、协议框架:

#### ● 数据帧格式

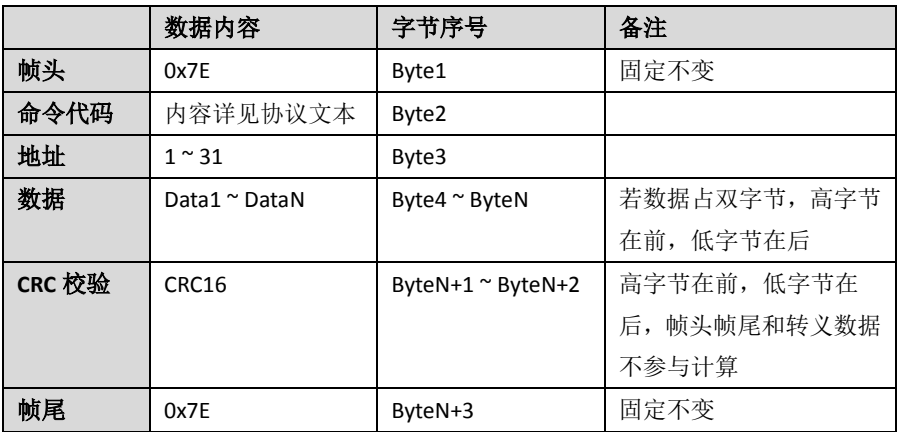

#### 协议数据转义处理

数据帧中定义 0x7E 为帧头和帧尾的标识符,为了不让数据帧中的其他数据与头和尾标识因相同而产生 冲突,所以规定在数据帧中(除了头尾字节外)出现 0x7E 时, 需要对数据进行转义处理, 具体的处理方式为: 将 0x7E 转换为 0x7D 和 0x5E(其中 0x7D 为填充字符, 0x5E 为 0x7E 的 bit5 位取反); 在数据帧中出现 0x7D 时, 将 0x7D 转换为 0x7D 和 0x5D(其中 0x7D 为填充字符, 0x5D 为 0x7D 的 bit5 位取反)。

例如,下面数据帧中除帧头帧尾外的数据中出现了 0x7E 或者 0x7D,需要对下面的数据帧进行转义处

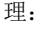

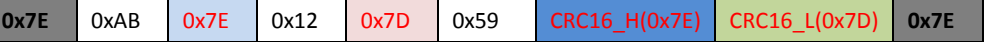

将上述数据帧进行转义后为:

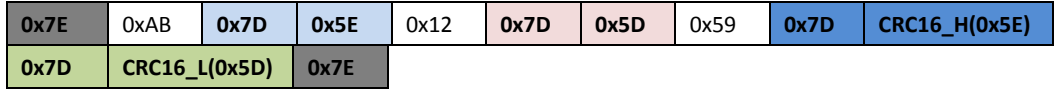

# 五、协议内容:

为了突出协议数据区的内容,以下协议文本的内容中不包含帧头, CRC16 和帧尾的数据信息。

# ● 数据设置请求命令

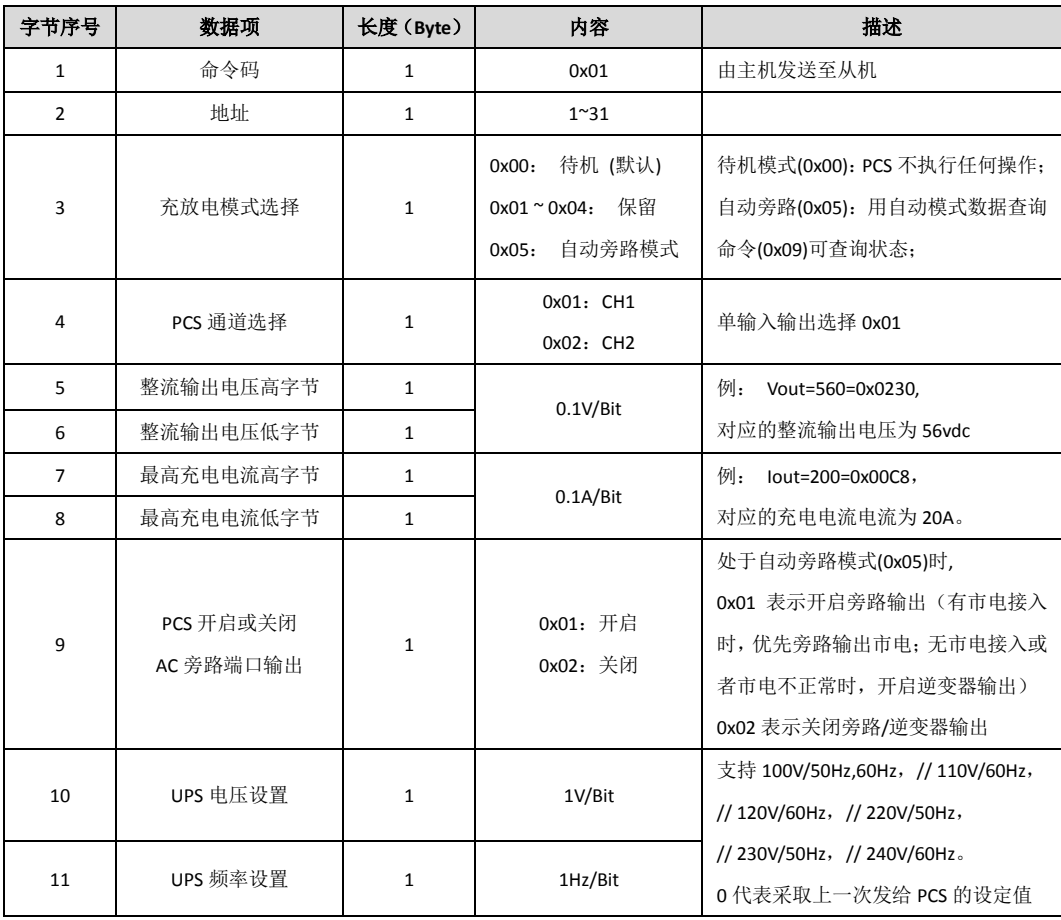

# ● 数据设置应答命令

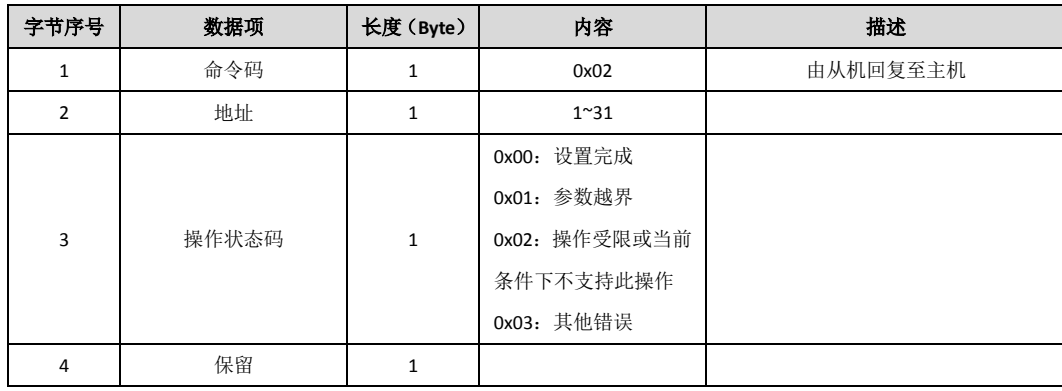

# ● 自动模式数据查询请求命令

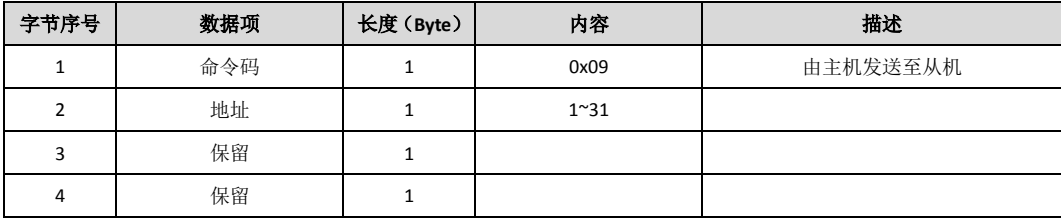

# ● 自动模式数据查询应答命令

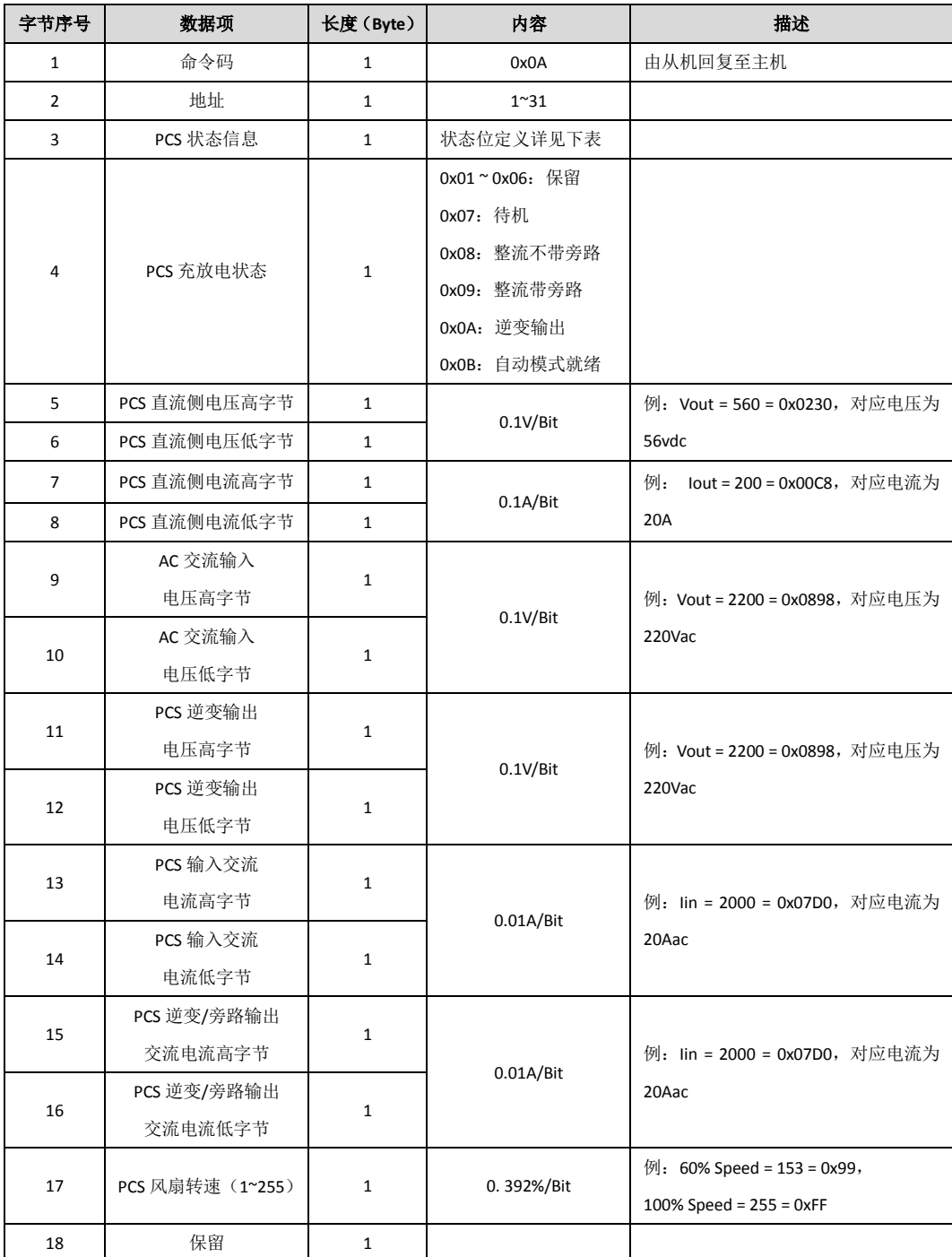

# 自动模式数据查询请求命令**(**新版**)**

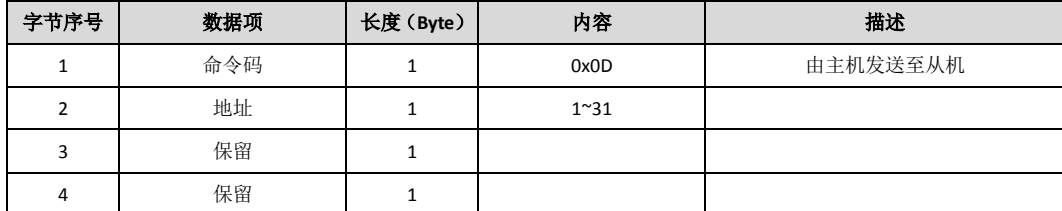

# 自动模式数据查询应答命令**(**新版**)**

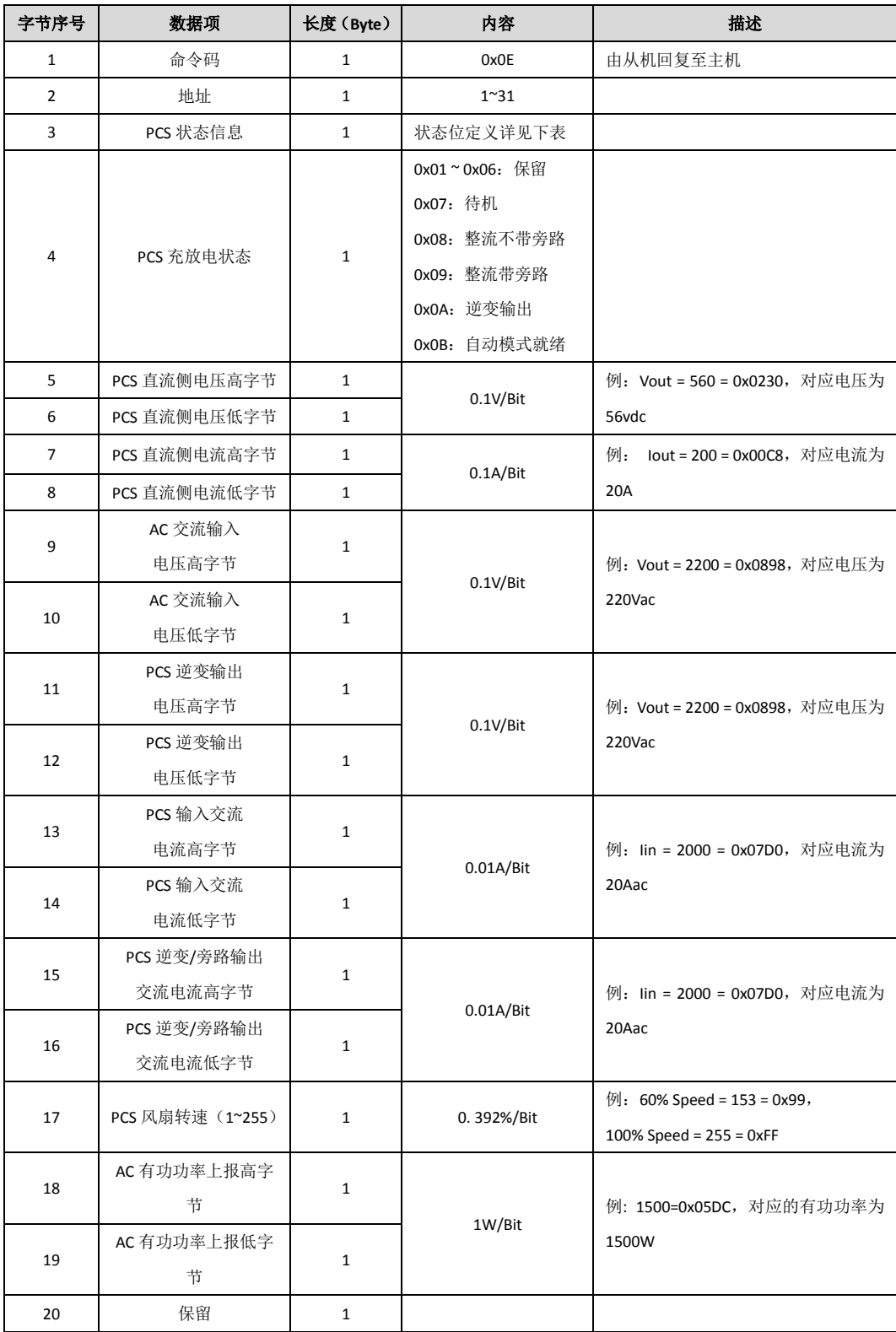

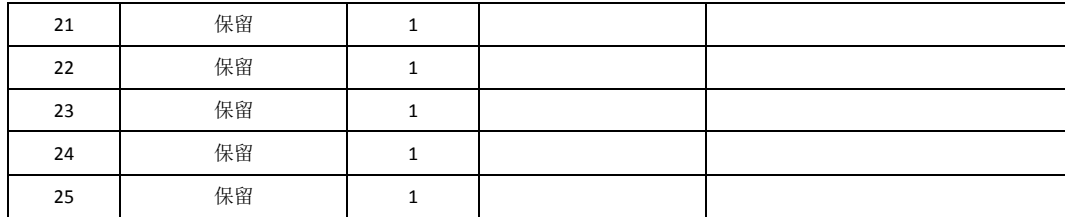

# ● PCS 状态信息位定义

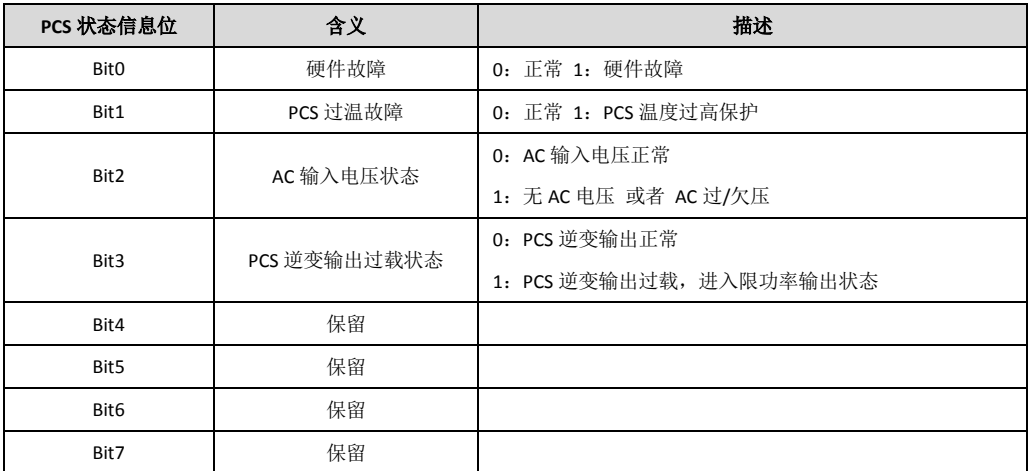

# ● 版本信息査询请求命令

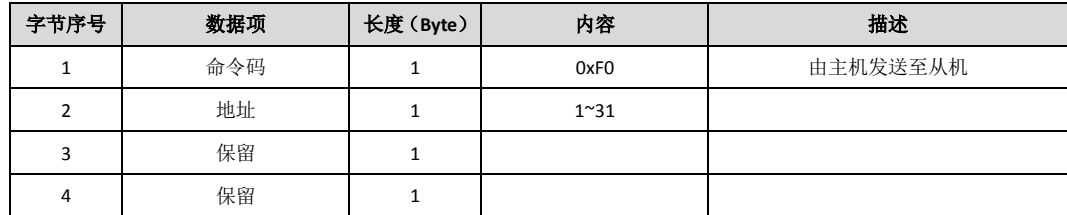

# ● 版本信息查询应答命令

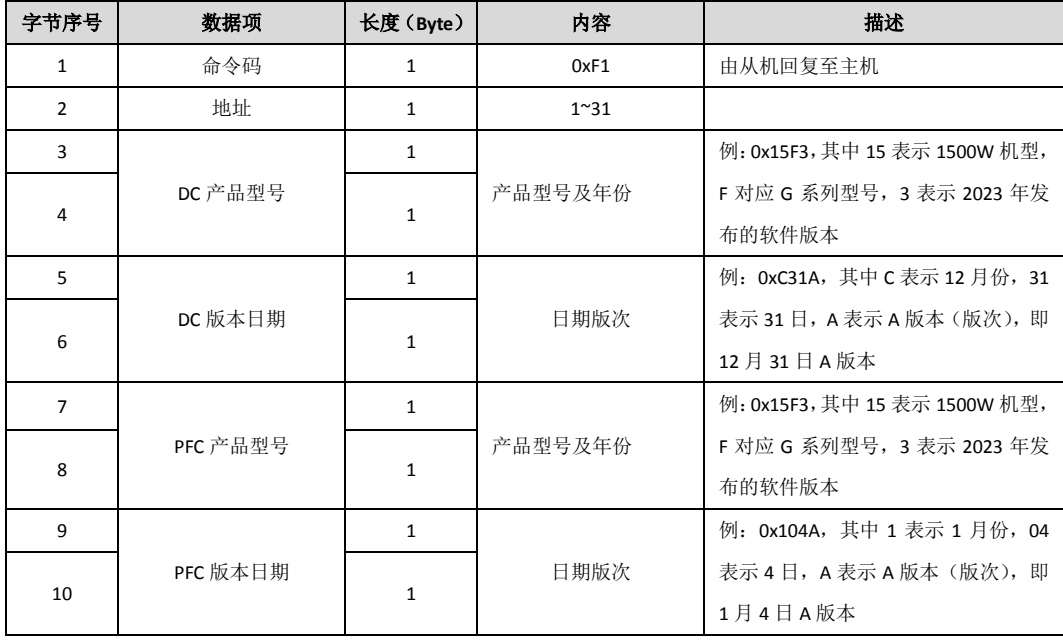

# 六、**CRC** 数据表格

{

为了统一通信双方计算 CRC16 校验数据,可直接应用下面的函数得到 CRC16 的计算结果, 若计算完整 一帧数据的 CRC16 的初始参数 usCRCinit 传入 0 即可,若对一个数据帧分多次计算 CRC16 时,计算首个字节 时传入 0,后续计算依次将前一次计算结果作为参数传入直到一帧数据计算完成。

```
unsigned short CRC16_CCITT(Uchar *puchMsg, unsigned short usCRCinit, unsigned short usDataLen)
```

```
 unsigned short wCRCin = usCRCinit, i = 0;
 unsigned short wCPoly = 0x1021;
unsigned char wchar = 0;
  while(usDataLen--)
  {
      wchar = *(\text{puchMsg++}); wCRCin ^=(wchar << 8);
      for(i = 0; i < 8; i++)
       {
              if(wCRCin & 0x8000)
                   wCRCin = (wCRCin \ll 1) ^ wCPoly;
              else
                   wCRCin = wCRCin << 1;
       }
  }
  return wCRCin;
```

```
}
```
或者结合查表的方式计算得到 CRC16:

```
const unsigned short CRC16Table[256] = {
0x0000, 0x1021, 0x2042, 0x3063, 0x4084, 0x50a5, 0x60c6, 0x70e7,//注意本行的 0x1021
0x8108, 0x9129, 0xa14a, 0xb16b, 0xc18c, 0xd1ad, 0xe1ce, 0xf1ef,
0x1231, 0x0210, 0x3273, 0x2252, 0x52b5, 0x4294, 0x72f7, 0x62d6,
0x9339, 0x8318, 0xb37b, 0xa35a, 0xd3bd, 0xc39c, 0xf3ff, 0xe3de,
0x2462, 0x3443, 0x0420, 0x1401, 0x64e6, 0x74c7, 0x44a4, 0x5485,
0xa56a, 0xb54b, 0x8528, 0x9509, 0xe5ee, 0xf5cf, 0xc5ac, 0xd58d,
0x3653, 0x2672, 0x1611, 0x0630, 0x76d7, 0x66f6, 0x5695, 0x46b4,
0xb75b, 0xa77a, 0x9719, 0x8738, 0xf7df, 0xe7fe, 0xd79d, 0xc7bc,
0x48c4, 0x58e5, 0x6886, 0x78a7, 0x0840, 0x1861, 0x2802, 0x3823,
0xc9cc, 0xd9ed, 0xe98e, 0xf9af, 0x8948, 0x9969, 0xa90a, 0xb92b,
0x5af5, 0x4ad4, 0x7ab7, 0x6a96, 0x1a71, 0x0a50, 0x3a33, 0x2a12,
0xdbfd, 0xcbdc, 0xfbbf, 0xeb9e, 0x9b79, 0x8b58, 0xbb3b, 0xab1a,
0x6ca6, 0x7c87, 0x4ce4, 0x5cc5, 0x2c22, 0x3c03, 0x0c60, 0x1c41,
0xedae, 0xfd8f, 0xcdec, 0xddcd, 0xad2a, 0xbd0b, 0x8d68, 0x9d49,
0x7e97, 0x6eb6, 0x5ed5, 0x4ef4, 0x3e13, 0x2e32, 0x1e51, 0x0e70,
0xff9f, 0xefbe, 0xdfdd, 0xcffc, 0xbf1b, 0xaf3a, 0x9f59, 0x8f78,
```
0x9188, 0x81a9, 0xb1ca, 0xa1eb, 0xd10c, 0xc12d, 0xf14e, 0xe16f, 0x1080, 0x00a1, 0x30c2, 0x20e3, 0x5004, 0x4025, 0x7046, 0x6067, 0x83b9, 0x9398, 0xa3fb, 0xb3da, 0xc33d, 0xd31c, 0xe37f, 0xf35e, 0x02b1, 0x1290, 0x22f3, 0x32d2, 0x4235, 0x5214, 0x6277, 0x7256, 0xb5ea, 0xa5cb, 0x95a8, 0x8589, 0xf56e, 0xe54f, 0xd52c, 0xc50d, 0x34e2, 0x24c3, 0x14a0, 0x0481, 0x7466, 0x6447, 0x5424, 0x4405, 0xa7db, 0xb7fa, 0x8799, 0x97b8, 0xe75f, 0xf77e, 0xc71d, 0xd73c, 0x26d3, 0x36f2, 0x0691, 0x16b0, 0x6657, 0x7676, 0x4615, 0x5634, 0xd94c, 0xc96d, 0xf90e, 0xe92f, 0x99c8, 0x89e9, 0xb98a, 0xa9ab, 0x5844, 0x4865, 0x7806, 0x6827, 0x18c0, 0x08e1, 0x3882, 0x28a3, 0xcb7d, 0xdb5c, 0xeb3f, 0xfb1e, 0x8bf9, 0x9bd8, 0xabbb, 0xbb9a, 0x4a75, 0x5a54, 0x6a37, 0x7a16, 0x0af1, 0x1ad0, 0x2ab3, 0x3a92, 0xfd2e, 0xed0f, 0xdd6c, 0xcd4d, 0xbdaa, 0xad8b, 0x9de8, 0x8dc9, 0x7c26, 0x6c07, 0x5c64, 0x4c45, 0x3ca2, 0x2c83, 0x1ce0, 0x0cc1, 0xef1f, 0xff3e, 0xcf5d, 0xdf7c, 0xaf9b, 0xbfba, 0x8fd9, 0x9ff8, 0x6e17, 0x7e36, 0x4e55, 0x5e74, 0x2e93, 0x3eb2, 0x0ed1, 0x1ef0 };

```
利用下面的函数查表计算完整一帧数据的 CRC16 的初始参数 usCRCInit 传入 0 即可:
```
unsigned short CRC\_16( unsigned char \* pucData, unsigned short usCRCInit, unsigned short usSize)

{

unsigned short nAccum = usCRCInit, i = 0;

```
for (i = 0; i < usSize; i++)
```
nAccum = ( nAccum << 8 ) ^ ( unsigned short )CRC16Table[( nAccum >> 8 ) ^ \*pucData++];

return nAccum;

}

## 七、示例说明

#### 自动旁路输出开启:

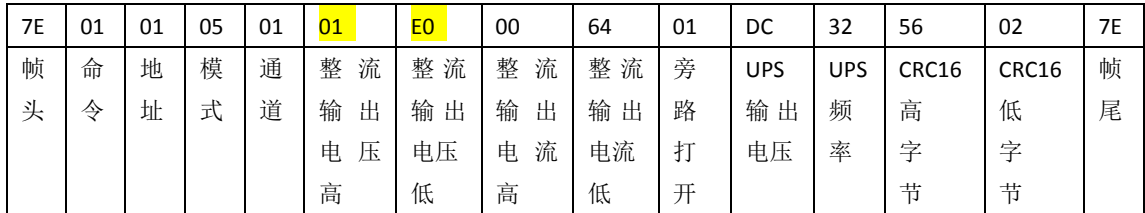

以上数据表明: 地址为 01, 通道为 01, 自动旁路模式, 直流输出电压为 48V, 电流设置 10A, 旁路输 出打开, UPS 输出电压为 220Vac, 频率为 50Hz; 其中 CSH, CSL 分别表示校验数据的高, 低字节

自动旁路输出关闭:

| 7E | 01 | 01 | 05 | 01 | 01     | E <sub>0</sub> | 00     | 64     | 02 | DC         | 32   | 0F    | 52    | 7Ε |
|----|----|----|----|----|--------|----------------|--------|--------|----|------------|------|-------|-------|----|
| 帧  | 命  | 地  | 模  | 通  | 整<br>流 | 整<br>流         | 流<br>整 | 整<br>流 | 旁  | <b>UPS</b> | UPS. | CRC16 | CRC16 | 帧  |
| 头  | 今  | 址  | 式  | 道  | 输<br>出 | 输<br>出         | 输<br>出 | 输<br>出 | 路  | 输<br>出     | 频    | 高     | 低     | 尾  |
|    |    |    |    |    | 压<br>电 | 电压             | 流<br>电 | 电流     | 关  | 电压         | 率    | 字     | 字     |    |
|    |    |    |    |    | 高      | 低              | 高      | 低      | 闭  |            |      | 节     | 节     |    |

以上数据表明: 地址为 01, 通道为 01, 自动旁路模式, 直流输出电压为 48V, 电流设置 10A, 旁路输 出关闭, UPS 输出电压为 220Vac, 频率为 50Hz: 其中 CSH, CSL 分别表示校验数据的高, 低字节

#### 设置为待机模式:

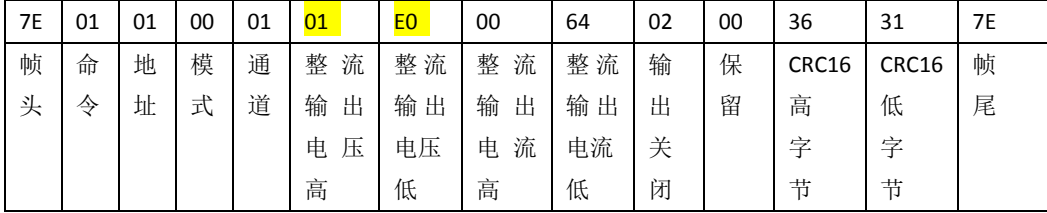

以上数据表明: 地址为 01, 通道为 01, 待机模式, 直流输出电压为 48V, 电流设置 10A, 输出关闭, 其中 CSH, CSL 分别表示校验数据的高, 低字节

CSH,CSL 校验数据可以根据上面所述的计算方法计算得到。初期为了调试方便可以用 0xAA 0x55 替代, 在正式版本中要务必采用计算得到的 CRC 验证数据的正确性。

# 八、常见问题说明

#### 当处于自动旁路模式时,电池充满如何停止充电?

1.切换成待机模式:此种操作适合没有旁路输出的场合。 2.将输出电压设置为低于当前电池电压:此种操作适合接入市电,并开启旁路功能的场合。